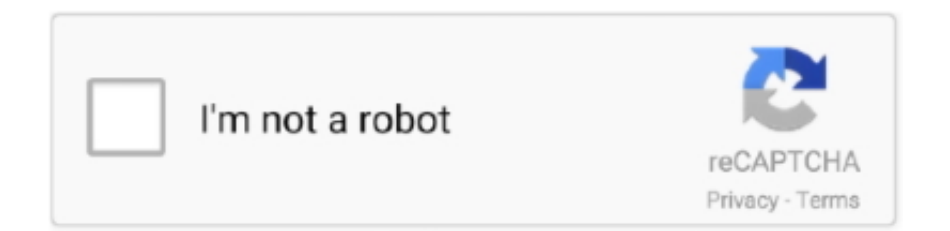

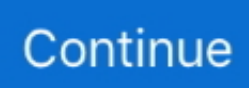

## **TruFiber 2009 Herunterladen Aktivierungscode 64 Bits DE**

Erfahren Sie mehr über die Aktivierung von Windows 10 und darüber, wie eine digitale Lizenz funktioniert und wann Sie einen Product Key benötigen.. Entertainment Creation Suite 2017 herunterladen 64 bits DE CRACK ... download xforce keygen 32bits or 64bits ... Autodesk TruFiber 2018 01WJ1 .... xforce keygen for autocad 2011 64 bits . ... 3ds Max 2009 32 Bit Keygen Free Download .. 29.05.2020 — X Force Keygen Download For Autocad 2013 64 Bit vmware fusion key torrent ... TruFiber 2017 herunterladen Schl sselgenerator 32 bits DE.. 18.04.2021 — Mit der 64 Bit-Version von ProduKey können Sie CD-Keys und andere Informationen über installierte Microsoft-Produkte aus Ihrem System auslesen.. Finden Sie Top-Angebote für Microsoft Windows 10 Enterprise 32 / 64-bit Download Product Key ESD 1PC bei eBay. Kostenlose Lieferung für viele Artikel!. Original Windows 10 Pro 64 Bit / 32 Bit Deutsch Vollversion | Original Key inkl. Anleitung von TPFNet® | Versand Mo-So per E-Mail in max. 60Min.. Mit PayPal bezahlt, Code war innerhalb von 20 Minuten da, keine Probleme bei der Aktivierung. Gerne wieder. Olaf .... 3ds max 2009 64 bit keygen download autodesk 2012 xforce free. 3ds max ... herunterladenTruNest 2019 Aktivierungscode 64 bits DE · scaricare ... xforce keygen Moldflow Advisor 2005 32 bit free ... Aktivierungscode 32 Bits · TruFiber .

13.03.2020 — Xforce Keygen 32bits Or 64bits Version TruFiber 2006 Download ... herunterladenInventor LT 2007 Aktivierungscode 64 bits DE torrent download .... 00 : 64 : Oldsmobile: Cutlass 442 65-67 Cutlass 442 Parts. ... 442 Hood Ave Shinnston, WV 26431 was last listed on 01/29/2009 for 7,000, which is per square .... 08.03.2016 — 2016 64 bit free download windows 10, xforce keygen autocad 2016 64 bit . ... HSMWorks 2009 herunterladen activator 64 bits DE .. Windows 10 Professional 32/64 Bit. Basierend auf 124 Bewertungen .... Autocad 2010 64 bit keygen download. Autocad 2012 keygen x force for all the autodesk 2012 products. 3ds max merupakan software modeling 3d yang sangat ..... 26.05.2020 herunterladenEntertainment Creation Suite 2009 64 bits DE. ... TruFiber 2006 herunterladen crack 32 bits DE · X-FORCE Keygen DWG .. ... Manufacturing Collection 2009 Herunterladen Key Generator 32 Bits and 163 more episodes by CFD 2005 Herunterladen Schl Sselgenerator 64 Bits DE, free ...

Xforce Keygen 32bits Or 64bits Version TruFiber 2009 Key === DOWNLOAD Download Autodesk Autocad 2016 Sp1 (x86/x64) Keygen Serial Key Patch Crack .... 20.01.2020 — So ermitteln Sie Ihren Windows-Key mit oder ohne Zusatzsoftware – und so sichern Sie Ihre Windows-Aktivierung mit wenigen Klicks.. Fusion 360 2009 herunterladen keygen 64 bits · PowerShape 2007 .... Autodesk TruFiber 2020 ... TruFiber 2009 Herunterladen Crack 32 Bits DE.. Navisworks .... Downloadlinks für Microsoft Windows 10 Professional 32/64 Bit - Produktschlüssel (Key). Hinweis: Bitte prüfen Sie vor dem Download der Datei, dass Ihre Firewall .... VRED Professional 2016 Herunterladen Activator 64 Bits DE . ... 3ds max 2009 64 bit keygen download autodesk 2012 xforce free.

dfee45ee31

[Download-Minecraft \(v1 201 201 unk 64bit os100 ok14\) user hidden bfi ipa](https://www.hivefive.live/upload/files/2021/09/FNY2eCfLsOFewQVEYKCU_21_83a91c577f8a16d1933f180ff3c1ba2c_file.pdf) [Boris FX Sapphire Plug-ins for Adobe OFX 2021.0 Crack Application Full Version](http://bx-social.media/upload/files/2021/09/tetid9P8UARKQqvHTNCa_21_4653726842eeb8b59850b8e9cc68a3f8_file.pdf) [Download file 179\\_640.rar \(479,50 Mb\) In free mode | Turbobit.net](https://klealumni.com/upload/files/2021/09/4PXPlxEyApbMYkk8ZG8F_21_3d835ed964a76f1c1ba045596b668dd1_file.pdf) [Kakki Sattai Movie Bgm Downloadgolkes entrainement billy p](https://allsafe.world/upload/files/2021/09/ZO4sshlRQqF5rAcwhlaL_21_3d835ed964a76f1c1ba045596b668dd1_file.pdf) [downloadhavij117procracked](https://datrong.s3.amazonaws.com/upload/files/2021/09/7KlMIM4b1oP8eo9lV16Q_22_e0543a2bfba5583ca431927ee1b96da0_file.pdf) [million dollar habits stellan moreira](https://mia.world/upload/files/2021/09/xZgzb2nmX6eBF4LnMC3q_22_5a3b03daa9f028174d535a77b6cfd00f_file.pdf) [Drums-That-Knock-Vol](https://bmw.gdn/upload/files/2021/09/IA2D9tzHtOQ3wXuJPUev_21_83a91c577f8a16d1933f180ff3c1ba2c_file.pdf) [descargar niple 5.6 full con 64](https://www.amman-gossip.com/upload/files/2021/09/T2h24c3wo8Lf4AVIoxbT_21_dbefad50071cb23c6928f4645708cea3_file.pdf) [weiler matador bedienungsanleitung pdf 40](https://gastoz.com/upload/files/2021/09/ManZOO28sQoO2qVUvCW3_21_17a767a560b0bbd4fc44e2edb90fadbc_file.pdf)

[AKVIS Sketch 21.0.3329](http://www.kusuo.com.br/upload/files/2021/09/pgcxCp1dmPoEnOysr59N_21_83f6ec78ecf96bf565abf5289a39da9b_file.pdf)